# ПОЛИНОМ:MDM

УПРАВЛЕНИЕ НОРМАТИВНО-СПРАВОЧНОЙ ИНФОРМАЦИЕЙ ПРОМЫШЛЕННОГО ПРЕДПРИЯТИЯ

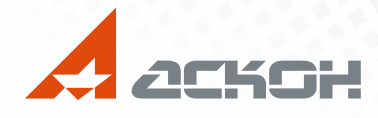

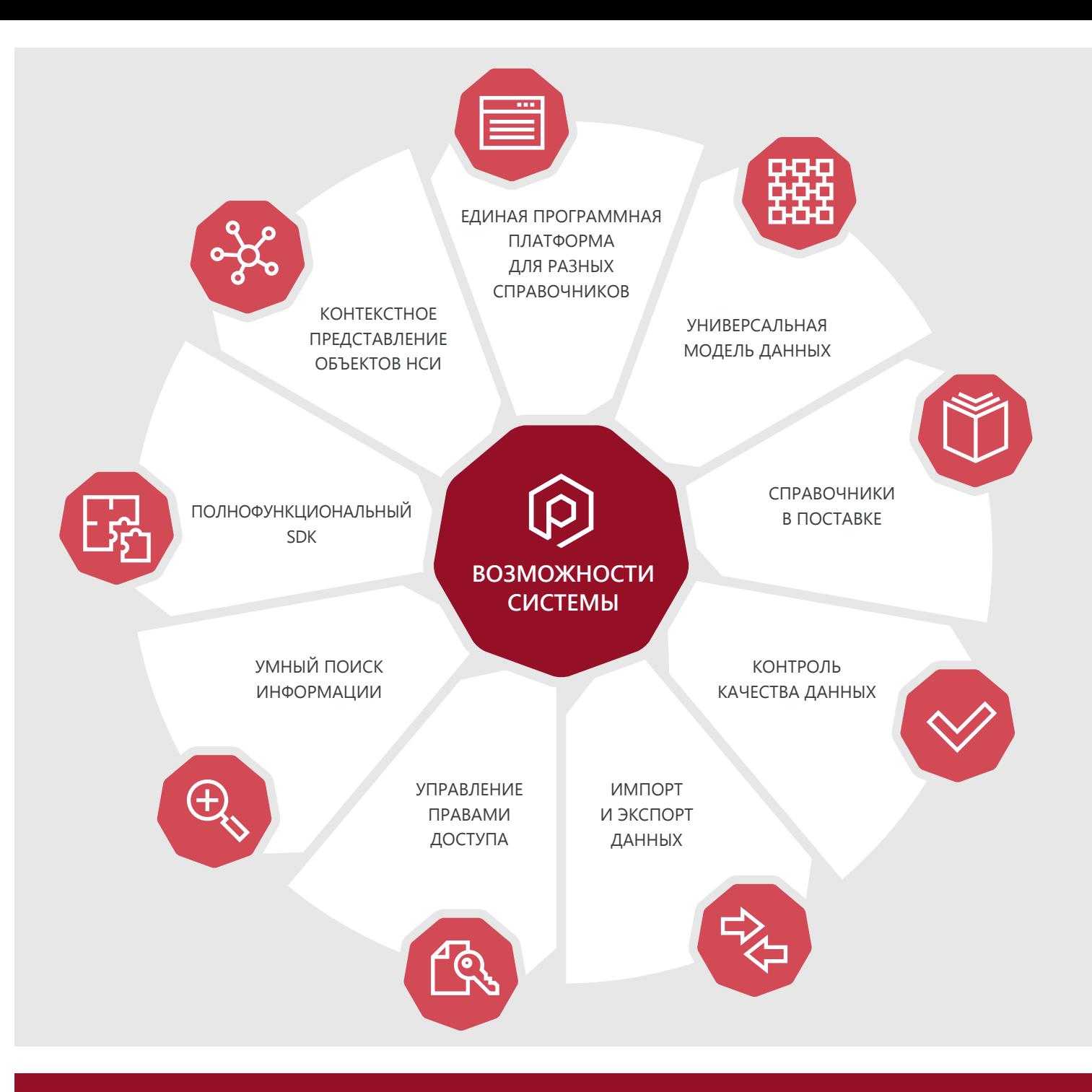

# СПРАВОЧНИКИ В ПОСТАВКЕ

#### **СТАНДАРТНЫЕ ИЗДЕЛИЯ**

Справочник содержит информацию о различных стандартных и типовых изделиях, включающих в себя крепеж, детали, арматуру, конструктивные элементы, профили, подшипники и другие комплектующие.

Изделия представлены в соответствии с отечественными и международными стандартами. Общее количество — более 1 400 000 позиций. В том числе:

- Крепежные изделия по ГОСТ более 238 500 моделей\*;
- Стандартные изделия ASME около 373 500 моделей\*;
- Детали и арматура трубопроводов более 191 000 моделей;
- Подшипники и детали машин более 398 500 моделей;
- $-$  Детали и узлы сосудов и аппаратов более 143 000 моделей.
- $*$  Данные приведены без учета материалов, покрытий и групп прочностей для различных вариантов изготовления.

#### **МАТЕРИАЛЫ И СОРТАМЕНТЫ**

Предназначен для централизованного хранения и использования информации о материалах и сортаментах в различных службах промышленного предприятия. Включает в себя более 17 800 наименований, в числе которых отечественные и зарубежные марки сплавов, сталей, лаков, пластмасс, покрытий и других материалов. Помимо основных материалов справочник содержит данные более чем о 46 960 экземплярах сортаментов, а также информацию о производителях и поставщиках.

#### **СПРАВОЧНИК ТЕХНОЛОГА**

Обеспечивает управление и доступ к различной технологической информации предприятия. Например, к параметрам оборудования и инструмента, классификатору операций, переходов и профессий. Всего имеется более 70 специализированных технологических справочников.

#### **ЕДИНАЯ ПЛАТФОРМА ДЛЯ УПРАВЛЕНИЯ ДАННЫМИ**

Система обеспечивает единый интерфейс и унифицированные подходы в работе со всем спектром нормативносправочной информации.

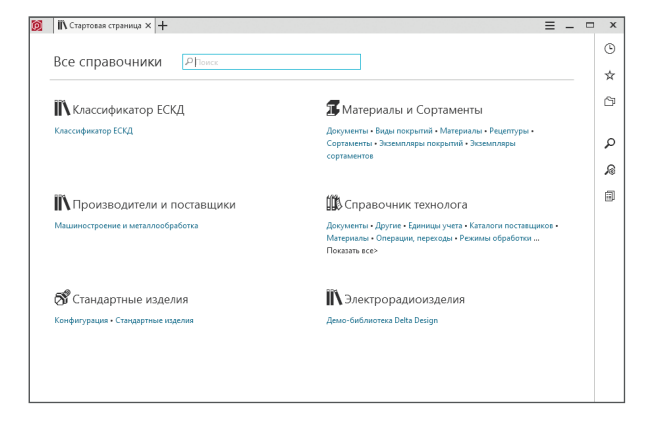

### **УНИВЕРСАЛЬНАЯ МОДЕЛЬ ДАННЫХ**

Универсальная модель данных позволяет создавать справочники для различных предметных областей в зависимости от требований предприятия.

# **ОГРАНИЧИТЕЛЬНЫЕ ПЕРЕЧНИ**

Система предоставляет гибкие возможности для формирования ограничительных перечней справочной номенклатуры с учетом применяемости элементов для разных производственных подразделений или всего предприятия.

## **ВЫЧИСЛЯЕМЫЕ ЗНАЧЕНИЯ СВОЙСТВ**

ПОЛИНОМ:МDМ предоставляет возможность вычисления значения свойства объекта по заранее созданной формуле (сценарию), например, для формирования сложных наименований и обозначений объектов типа «стандартное изделие» или «экземпляр сортамента материала».

#### **КОНТРОЛЬ КАЧЕСТВА ДАННЫХ**

В рамках функционала системы обеспечивается поддержка достоверной, актуальной, непротиворечивой информации. поиск дублирующей информации, контроль корректности атрибутов и целостности данных.

# **ДОКУМЕНТЫ И ФАЙЛЫ**

ПОЛИНОМ:МDМ предоставляет возможность хранения и каталогизации документов и связанных с ними файлов. Каждый справочник имеет собственный каталог документов. но при этом система позволяет использовать любой документ в любом справочнике. Для любого документа система позволяет привязывать и сохранять файлы любых форматов (документы, таблицы, аудио- и видеоматериалы, изображения).

#### **КОНТЕКСТНАЯ МОДЕЛЬ ПРЕДСТАВЛЕНИЯ ДАННЫХ**

В системе ПОЛИНОМ:МDM один и тот же объект НСИ может входить в разные справочники и классификаторы, что позволяет представить его с различных сторон в зависимости от области или контекста применения.

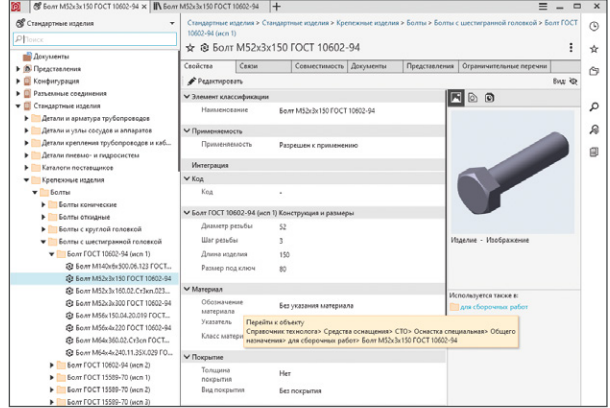

### **ВОЗМОЖНОСТИ ИМПОРТА ДАННЫХ**

ПОЛИНОМ:MDM прелоставляет возможность загрузки данных в систему из файлов предопределенного формата и обеспечивает поддержку процессов ETL.

# **ЖУРНАЛ СОБЫТИЙ**

Система обеспечивает централизованное хранение информации о действиях пользователей над справочными данными. Подсистема обработки событий сохраняет информацию о создании, удалении, изменении объектов и другую информацию в едином журнале.

#### **РАЗГРАНИЧЕНИЕ ПРАВ ДОСТУПА**

Разграничение прав доступа к данным в системе ПОЛИНОМ:МDМ обеспечивает безопасность и сохранность **информании** 

# **ПОЛНОФУНКЦИОНАЛЬНЫЙ SDK**

ПОЛИНОМ:МDM предоставляет программные инструменты для расширения возможностей и настройки интеграции с внешними системами (ERP, MRP II и пр.).

# **УМНЫЙ И БЫСТРЫЙ ПОИСК**

Встроенная поисковая система обеспечивает умный и детализированный поиск информации «с лету», а единая строка поиска делает этот процесс быстрым и удобным.

#### **ПРИМЕНЕНИЕ СИСТЕМЫ**

Система может использоваться как самостоятельная платформа, а также взаимодействовать с другими продуктами. В базовой поставке ПОЛИНОМ:МDM интегрирован с решениями АСКОН: КОМПАС-3D, ЛОЦМАН:PLM, ВЕРТИКАЛЬ.

#### **УПРАВЛЕНИЕ ЗАЯВКАМИ НА ИЗМЕНЕНИЕ НСИ**

Новая функциональность позволяет любому пользователю создать заявку на изменение справочной информации. Согласно настроенному бизнес-процессу заявка попадает в работу ответственным лицам, принимается в работу и исполняется. Инструменты управления заявками позволяют делегировать выполнение отдельных этапов обработки заявки, вносить комментарии при обработке заявок, прикреплять к заявке файлы в любых форматах, добавлять новых участников процесса обработки заявки в ходе процесса.

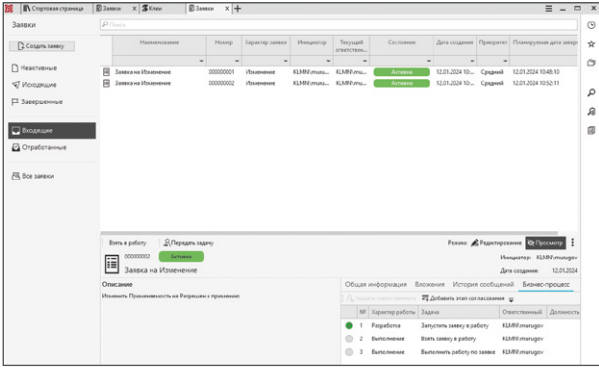

### **ОГРАНИЧИТЕЛЬНЫЕ ПЕРЕЧНИ**

В новой версии реализована функциональность работы с ограничительными перечнями. Перечни могут быть настроены в соответствии с ролями пользователей и регламентами предприятия. Например, можно настроить ограничительные фильтры применения НСИ для основного и вспомогательного производства или отдельных проектов.

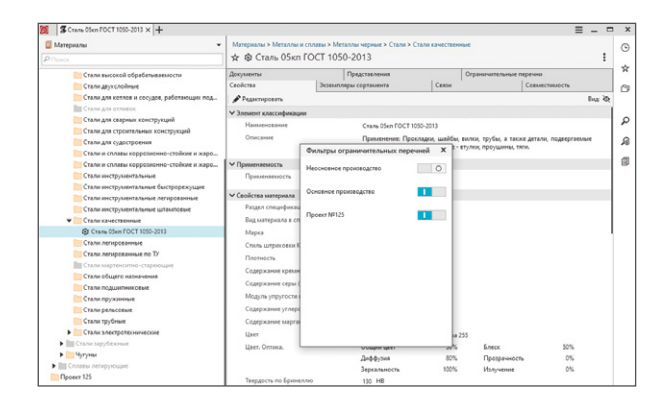

# **КАТАЛОГ «КАБЕЛЬНЫЕ ИЗДЕЛИЯ»**

В базу поставки включен новый каталог кабельных изделий. который обеспечивает хранение и ведение составов провода йли кабеля (состав жил и скруток, изоляция, экраны и др.). Каталог включает в себя конфигурацию и примеры построения составов, используемых в системах для автоматизации проектирования кабельных сетей.

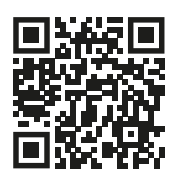

**Подробнее о ПОЛИНОМ:MDM pomdm.ru**

#### **ВКЛАДКА «ЭКЗЕМПЛЯРЫ СОРТАМЕНТА»**

В новой версии реализована вкладка «Экземпляры сортамента» для сортамента. Она позволяет выбирать материал в зависимости от формы, в которой он произведен, например, лист, квадрат, круг или другая. Новая вкладка дает возможность быстрее вносить в справочник описание материалов, сортаментов и типоразмеров, а также минимизировать ошибки ввода.

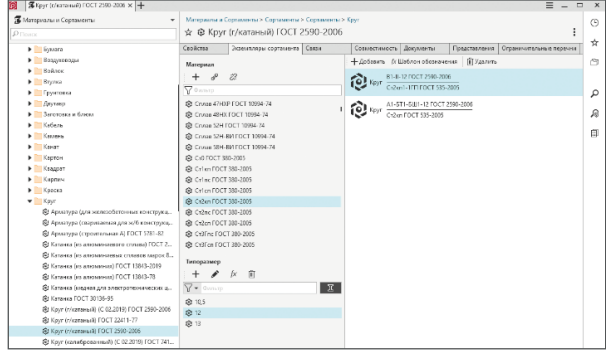

# **ЕДИНИЦЫ ИЗМЕРЕНИЯ**

В новой версии измеряемые величины и единицы измерения теперь можно конфигурировать непосредственно в ПОЛИНОМ: МОМ Редактор справочников.

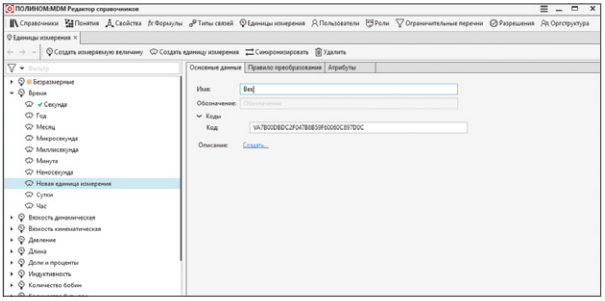

# **ПОЛНОТЕКСТОВЫЙ ПОИСК**

В новой версии полнотекстовый поиск учитывает похожие по начертанию символы кириллицы и латиницы. Неважно, какой символ был указан в образце для поиска, в выдаче будут присутствовать все объекты с похожими наименованиями.

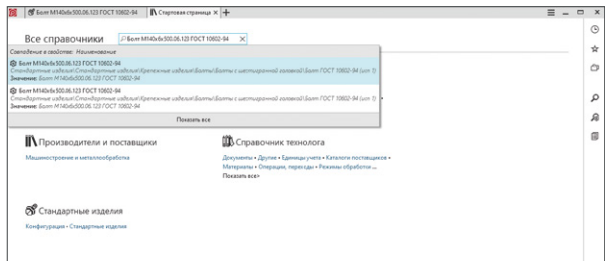

**8 (800) 700-00-78 ascon.ru/offices**

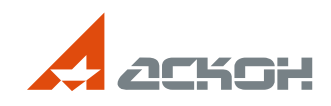